## **عرض والتقدّم لدعوة إلبداء االهتمام**

**لمحة عامة:** يمكن لشركاء منظمات المجتمع المدني عرض والتقدّم لدعوة إبداء الاهتمام الأمم الموم المتحدة لعقد شراكات محتملة. يمكن لشركاء منظمات المجتمع المدني المحتملين القيام باإلجراءات التالية الواردة في هذا الدليل والمتعلقة بعرض والتقدّم ألية دعوة من دعوات إبداء االهتمام من أجل:

- عرض وتحميل تفاصيل أية دعوة من دعوات إبداء الاهتمام (الموعد النهائي لتقديم الطلب، خلفية عامة، الأهداف، معايير الاختيار)
	- تقديم أسئلة ونقاط توضيح حول دعوة إبداء االهتمام
	- تحميل ردّ وكالة األمم المتحدة على جميع االستفسارات حول دعوة إبداء االهتمام
		- تحميل طلب المالحظة المفاهيمية الخاص بالوكالة
		- تقديم طلب مالحظة مفاهيمية استجابة لدعوة من دعوات إبداء االهتمام
			- تحرير طلب المالحظة المفاهمية المقدّم

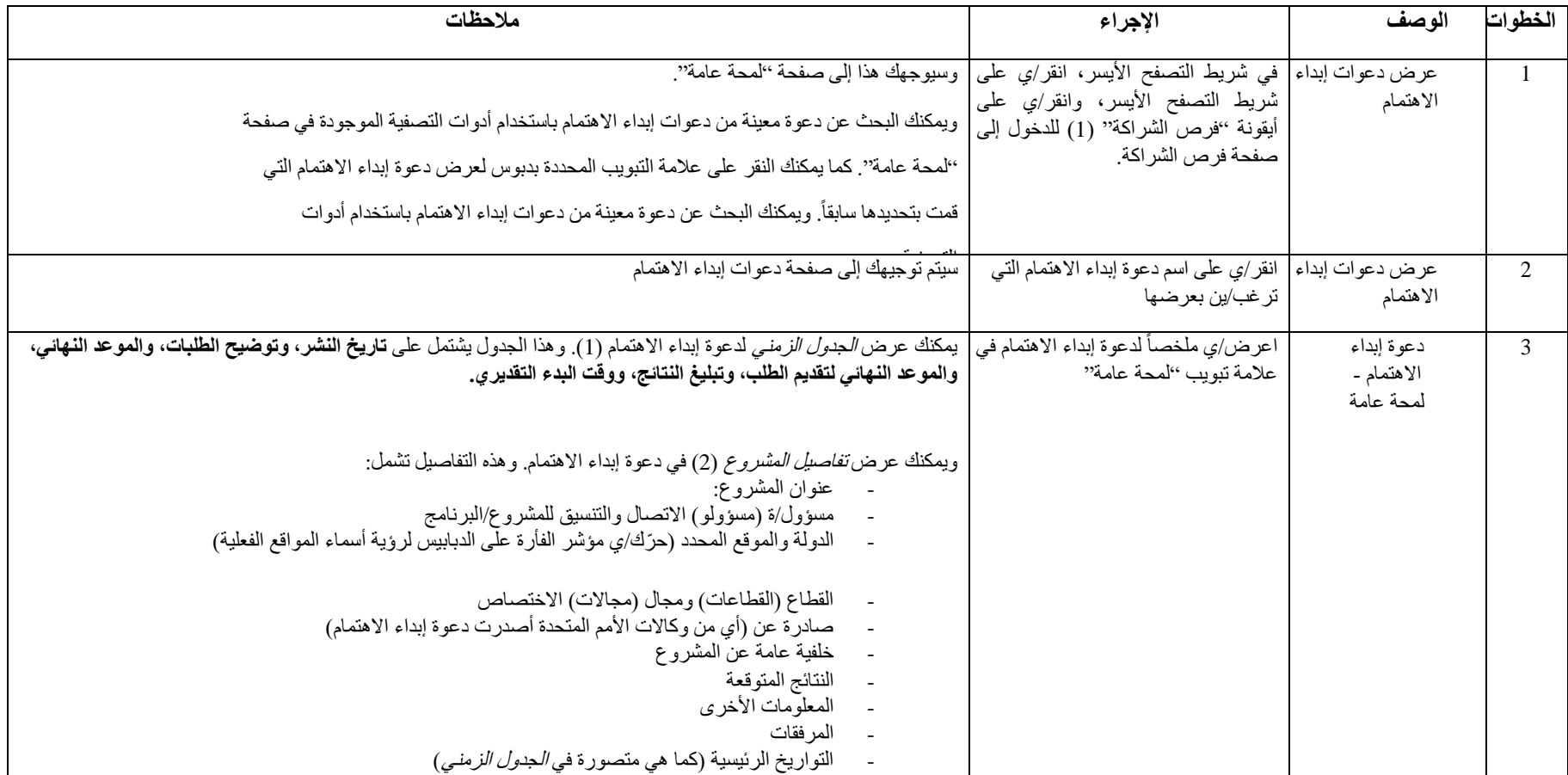

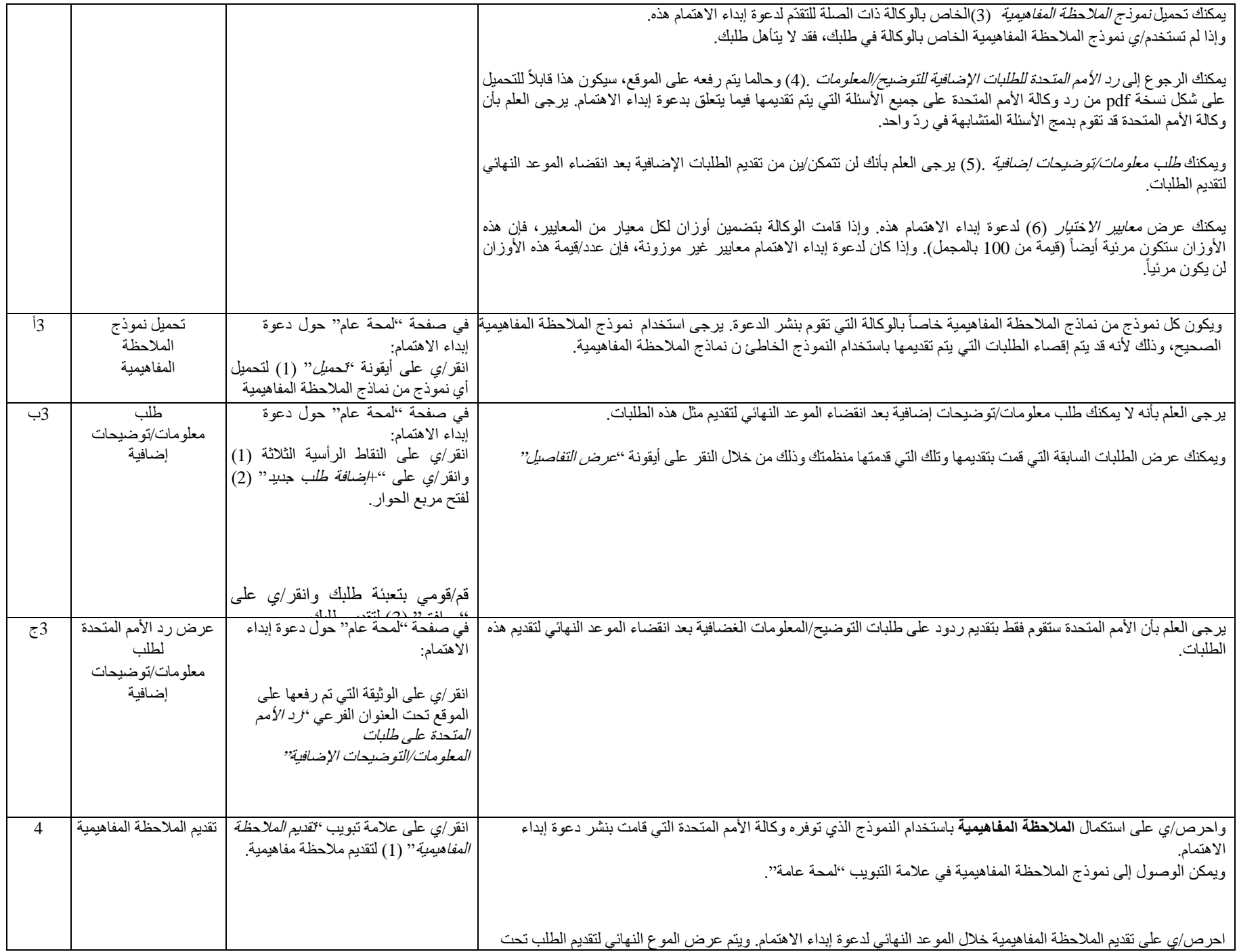

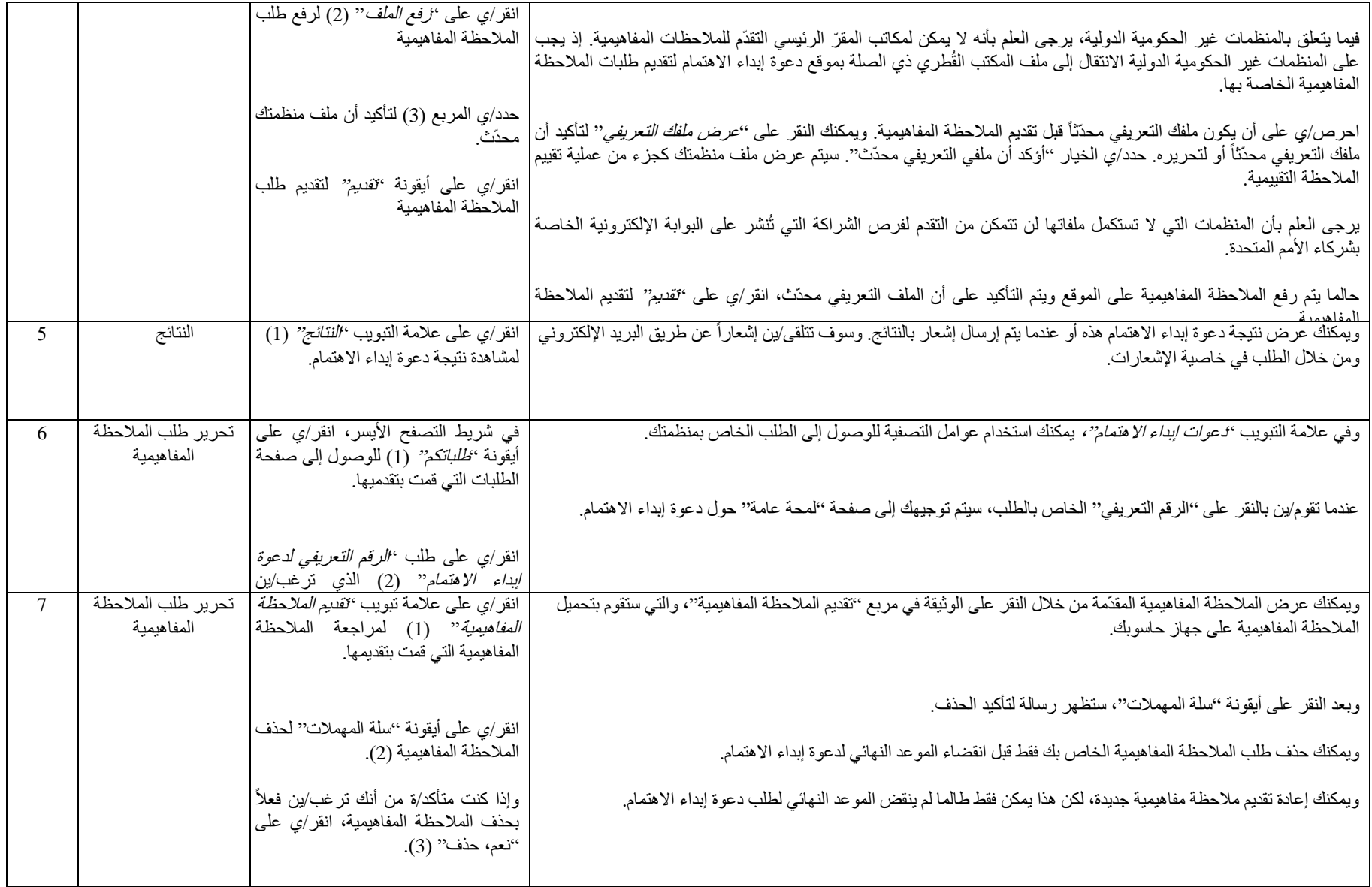

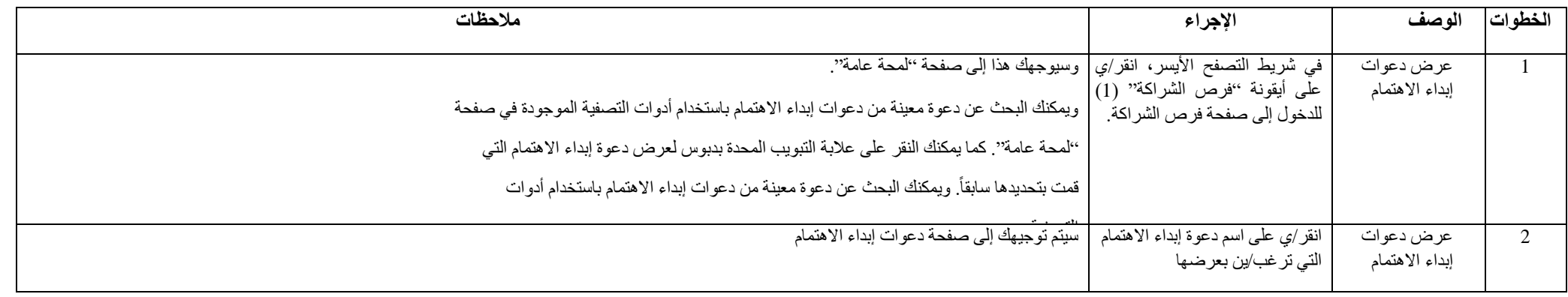

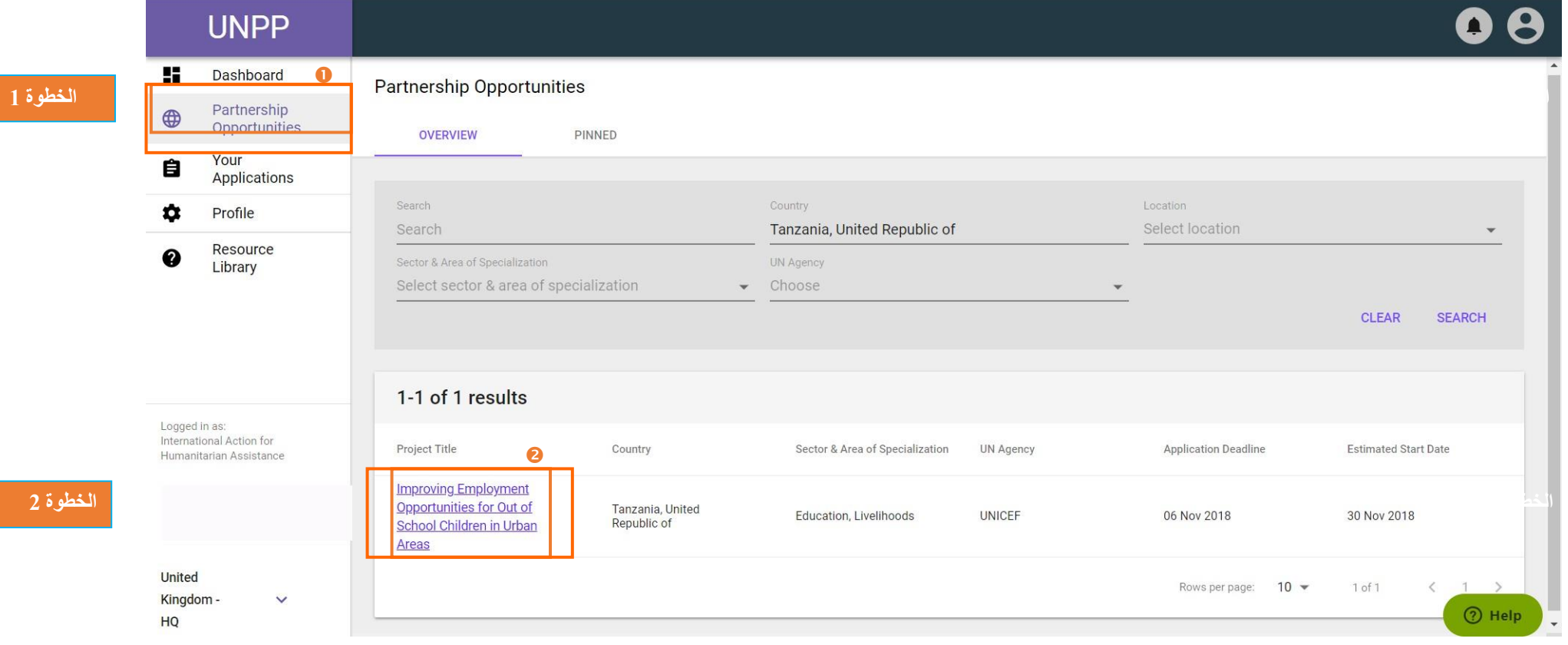

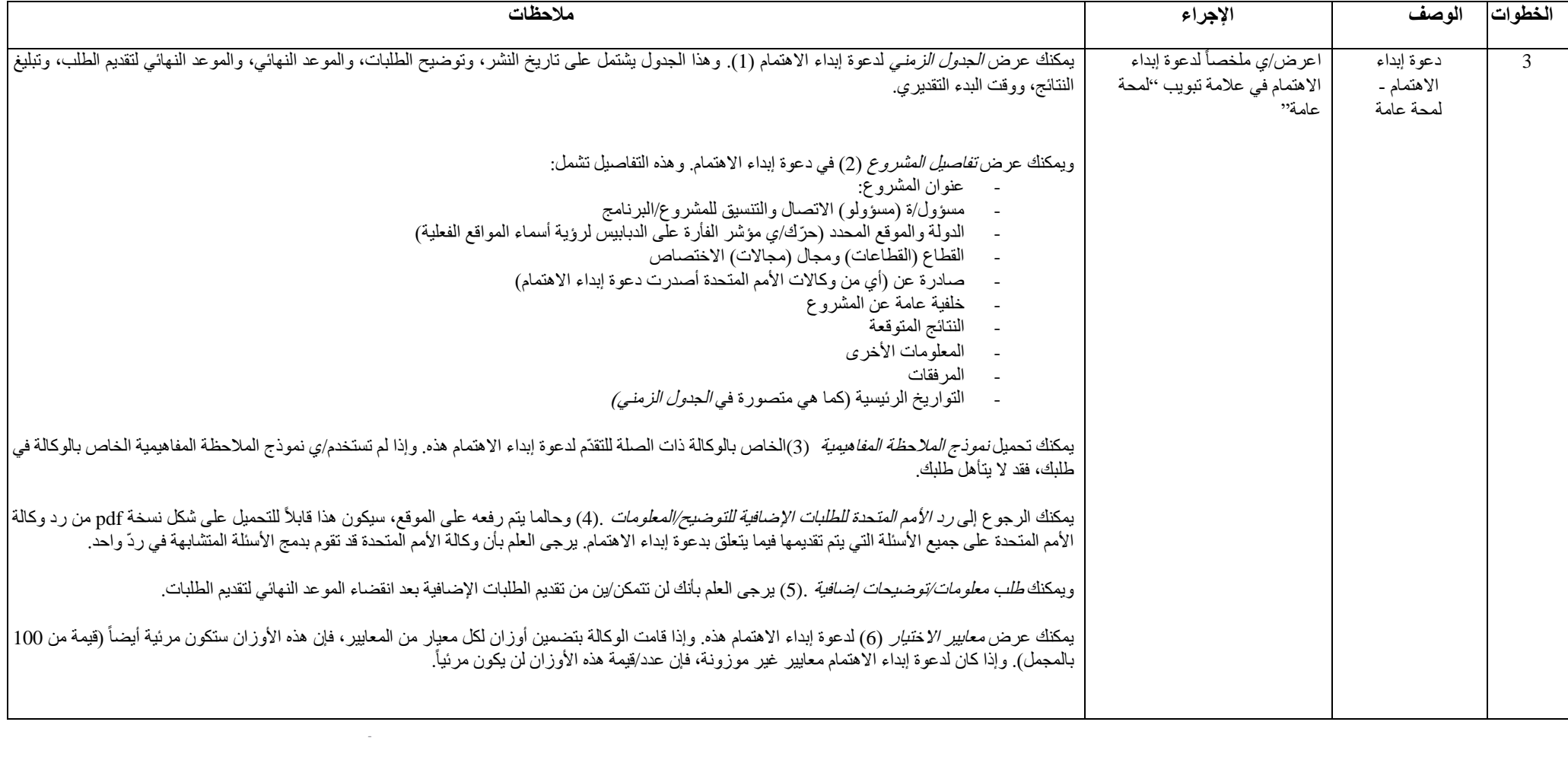

-

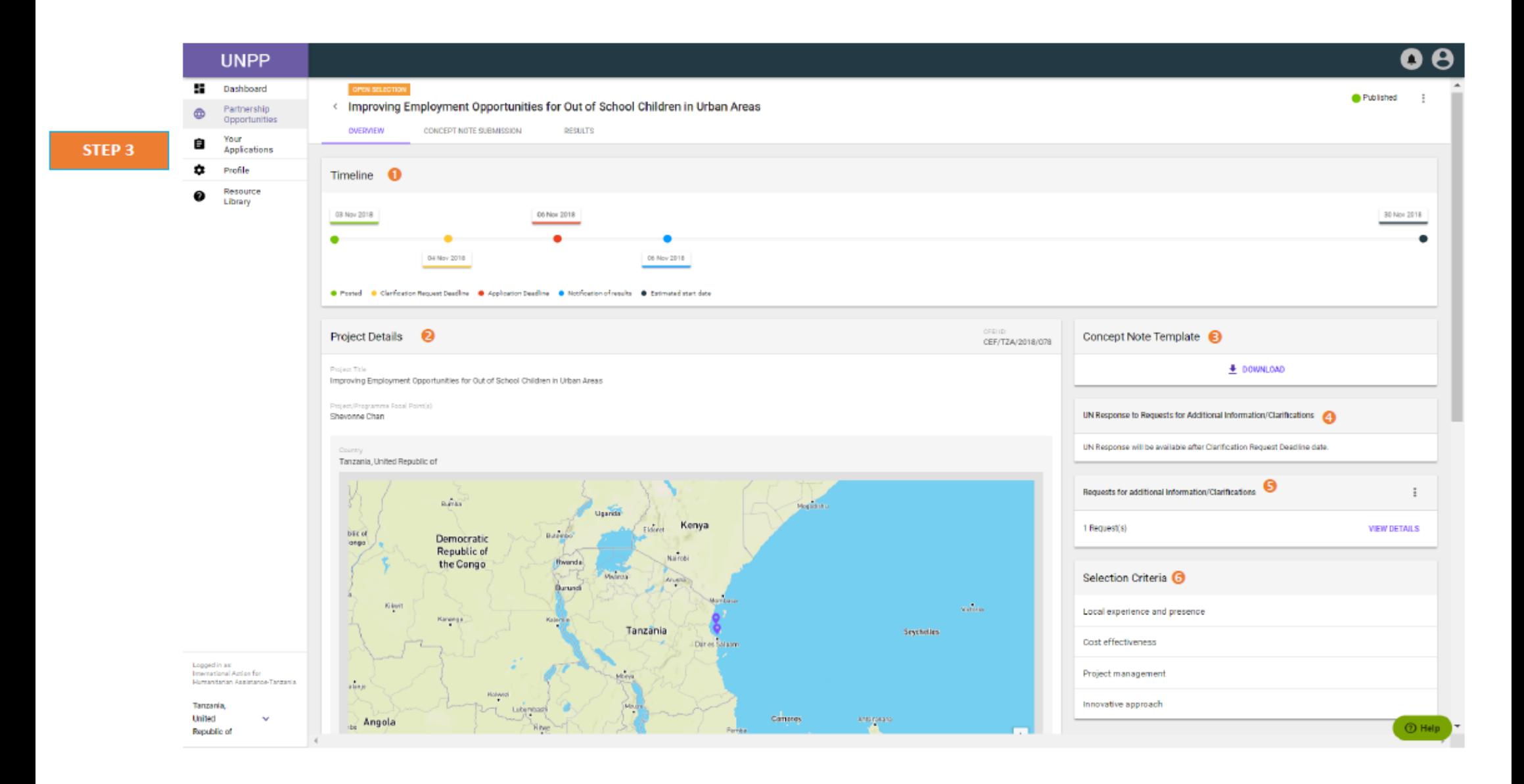

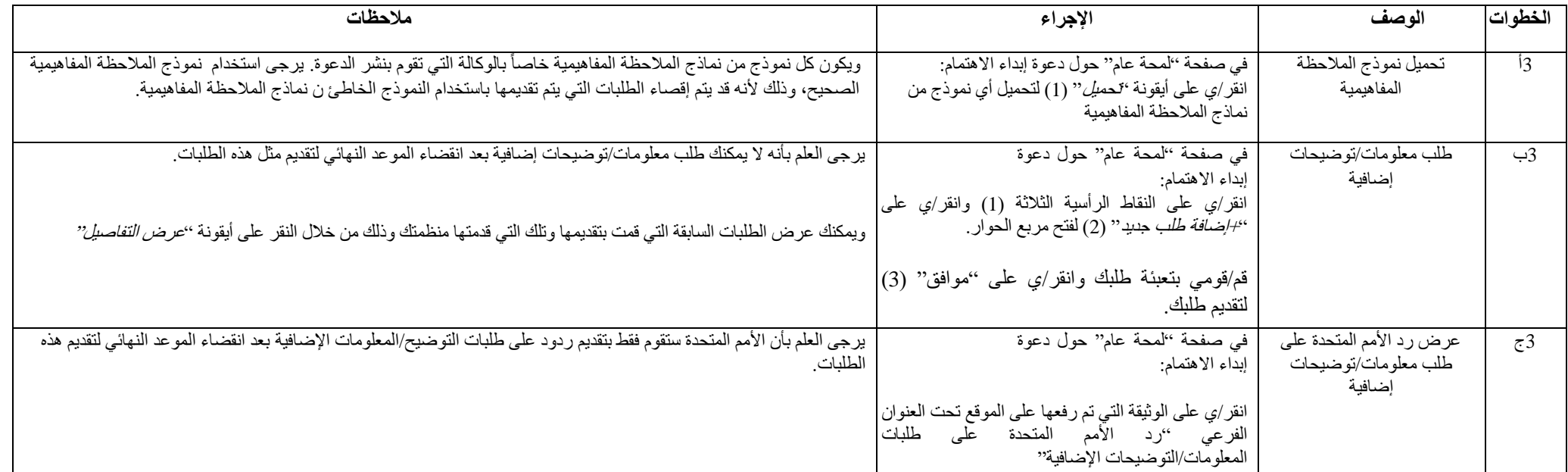

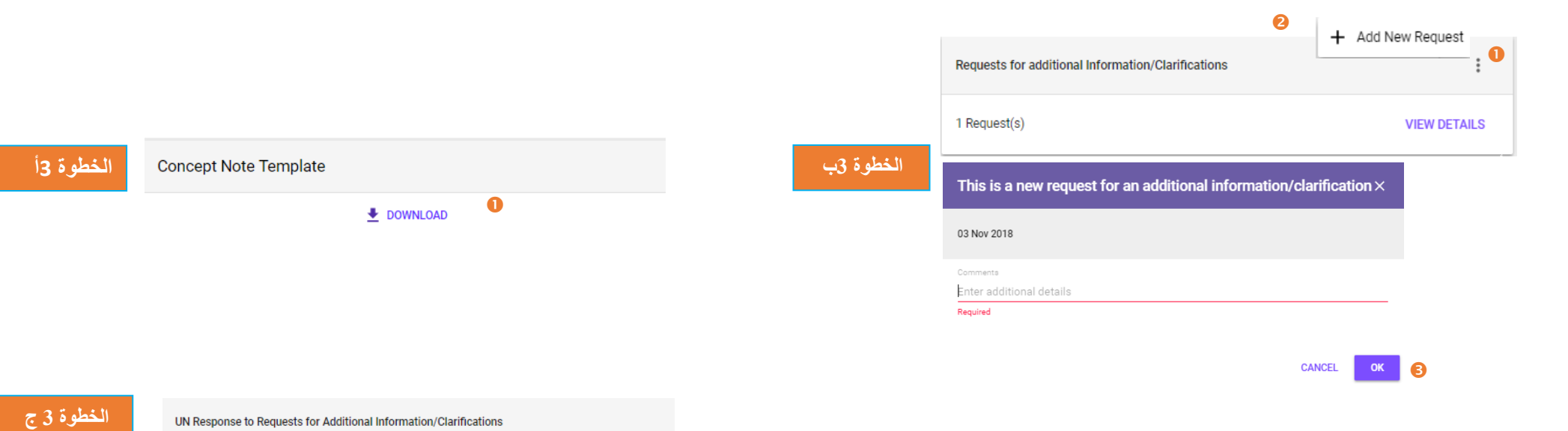

© Clarifications O

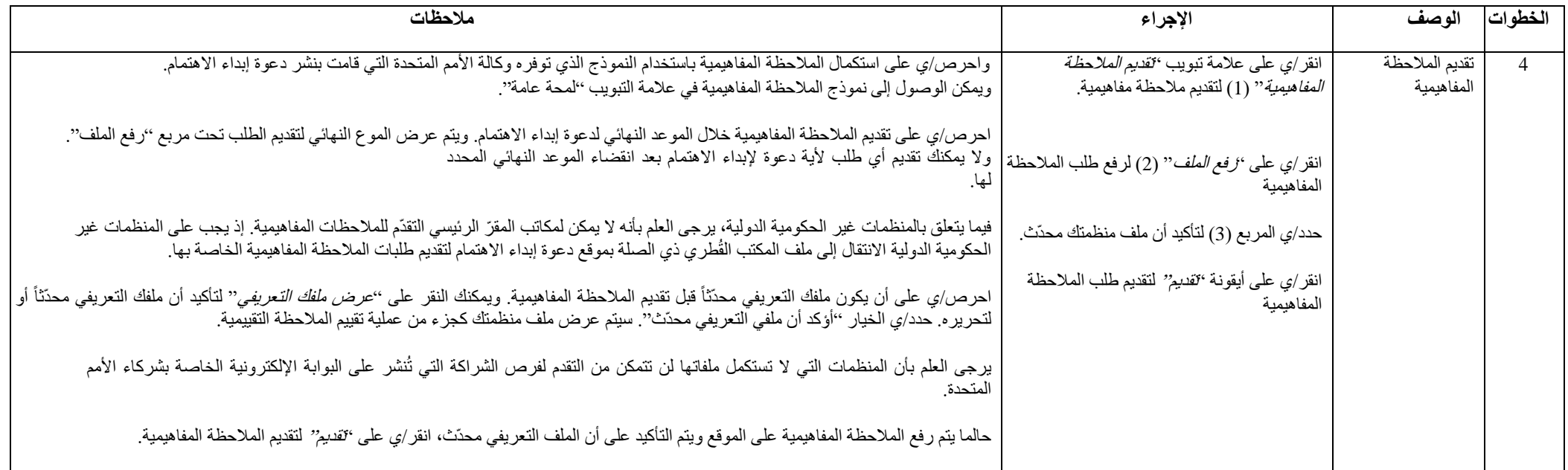

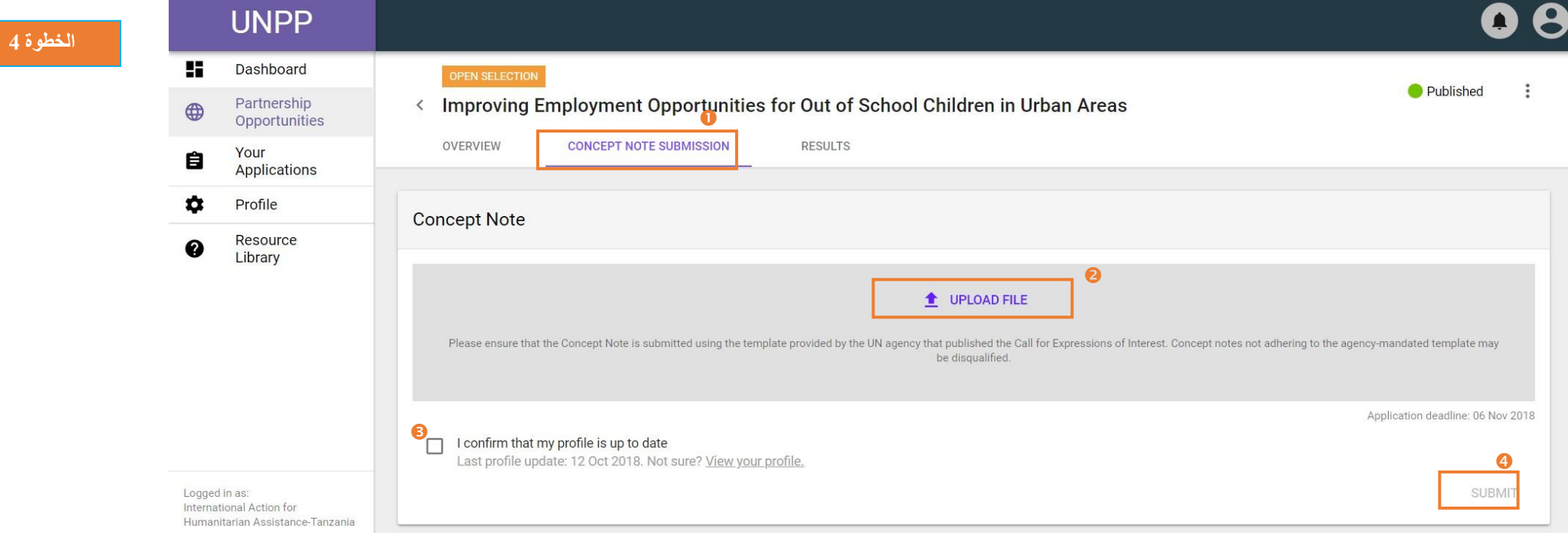

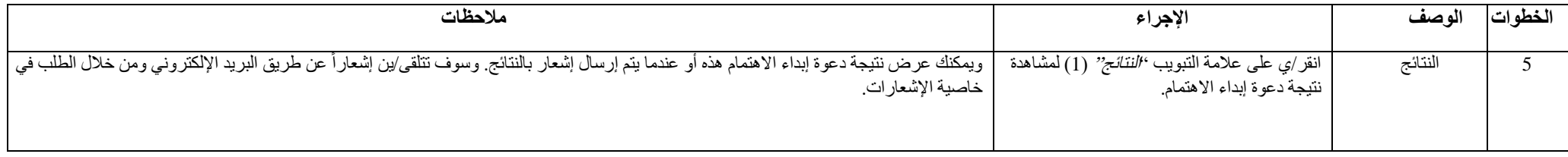

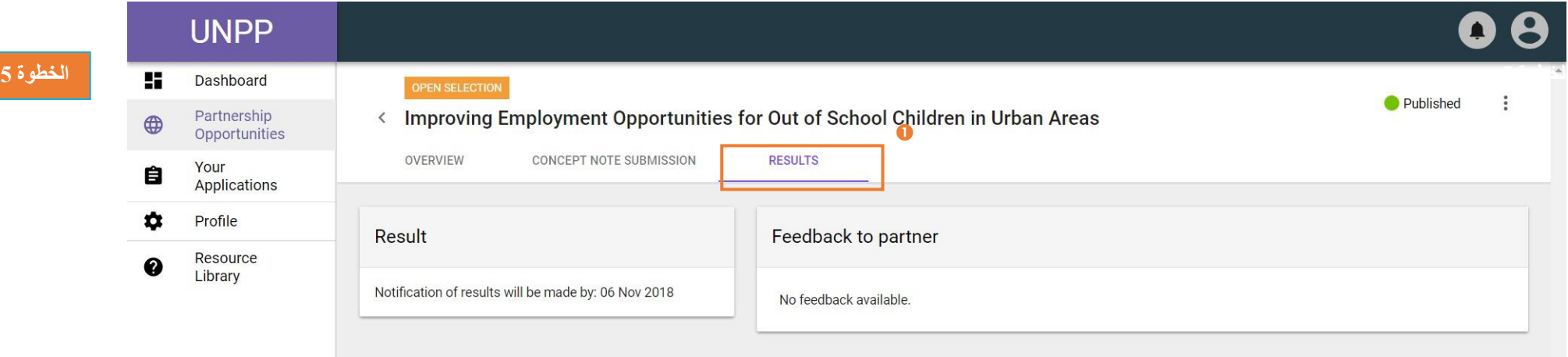

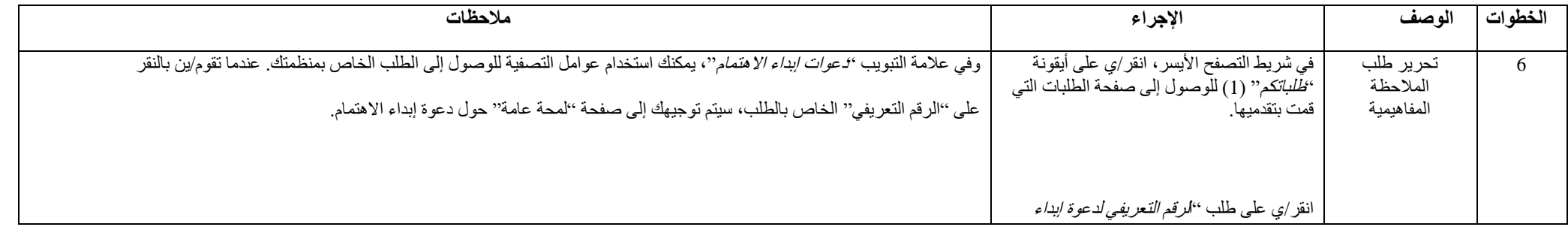

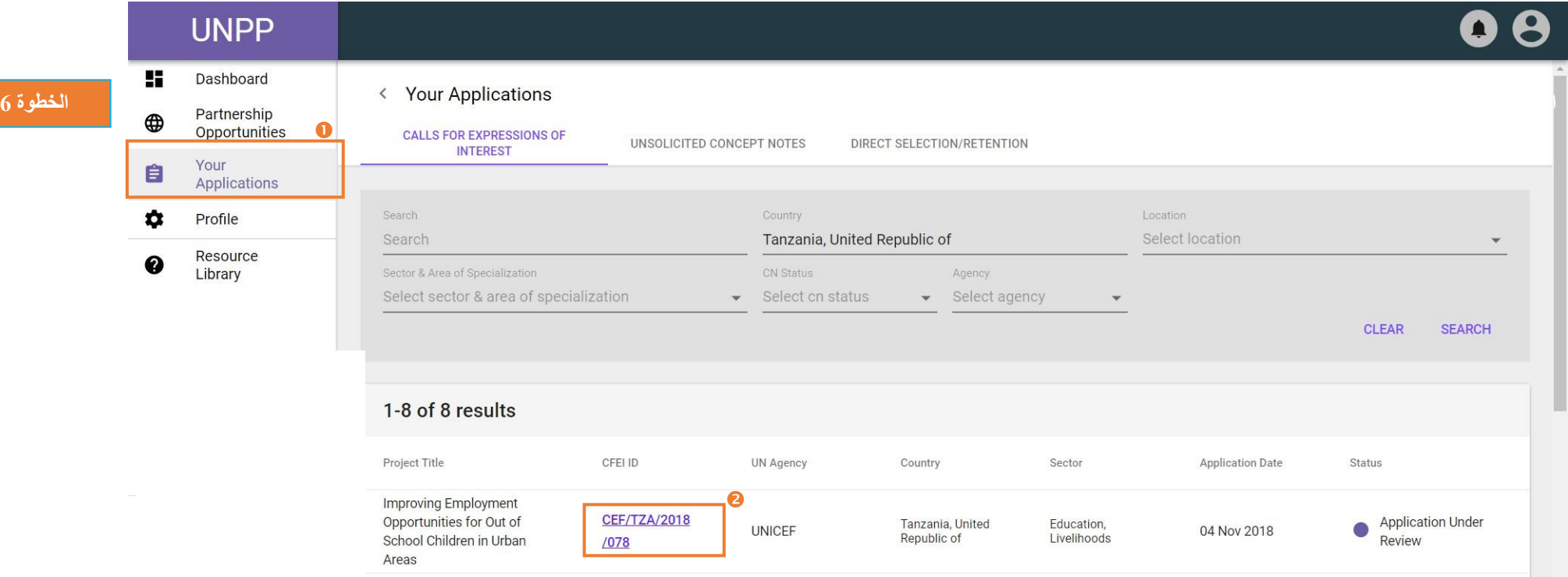

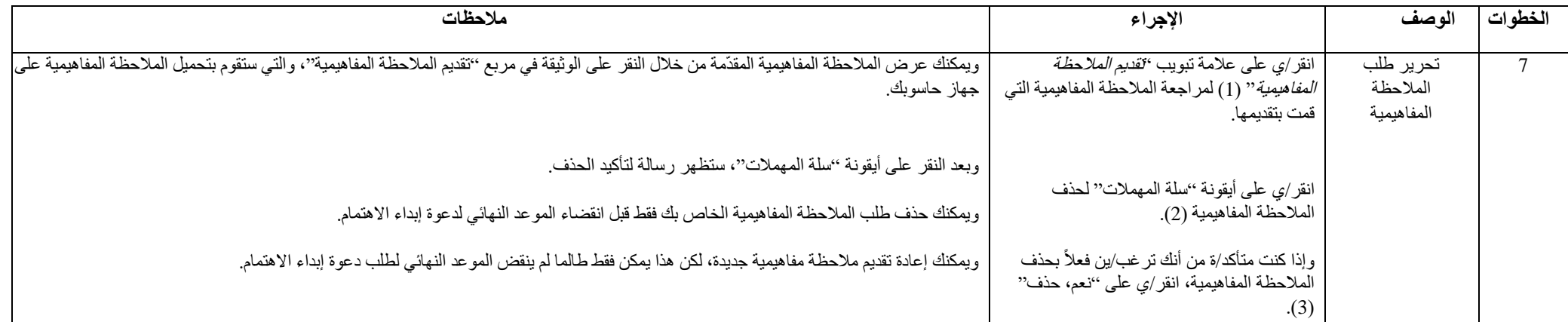

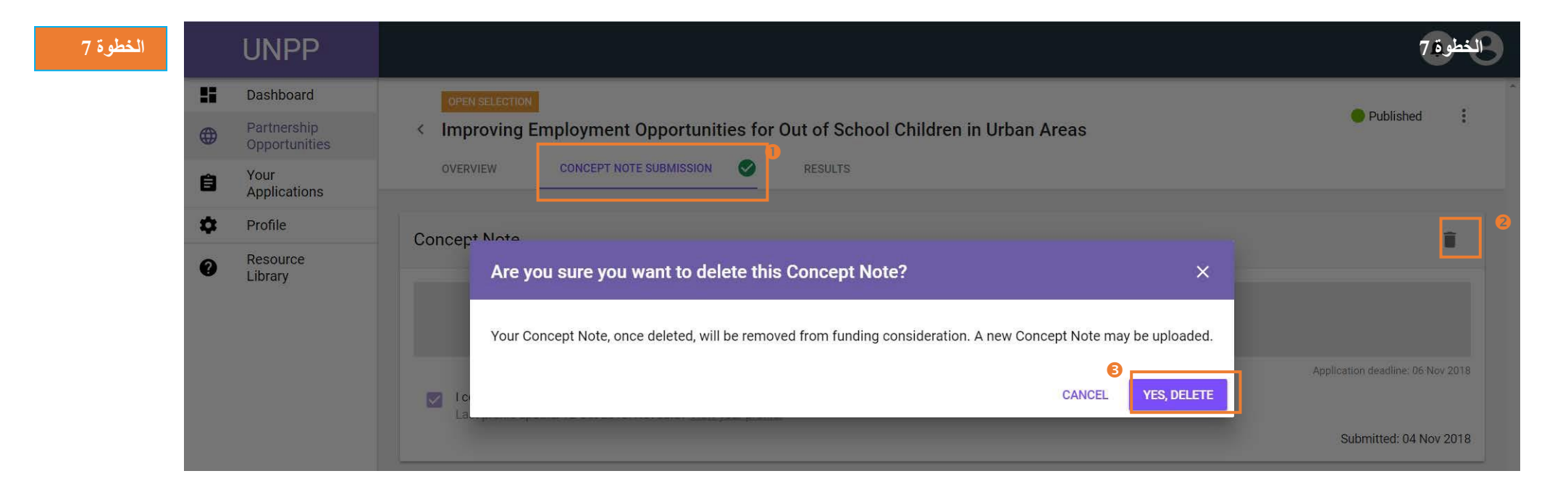